# **TEMARIO DE CURSO**

USO DE POWER POINT

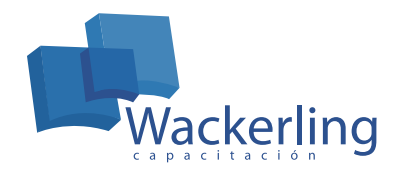

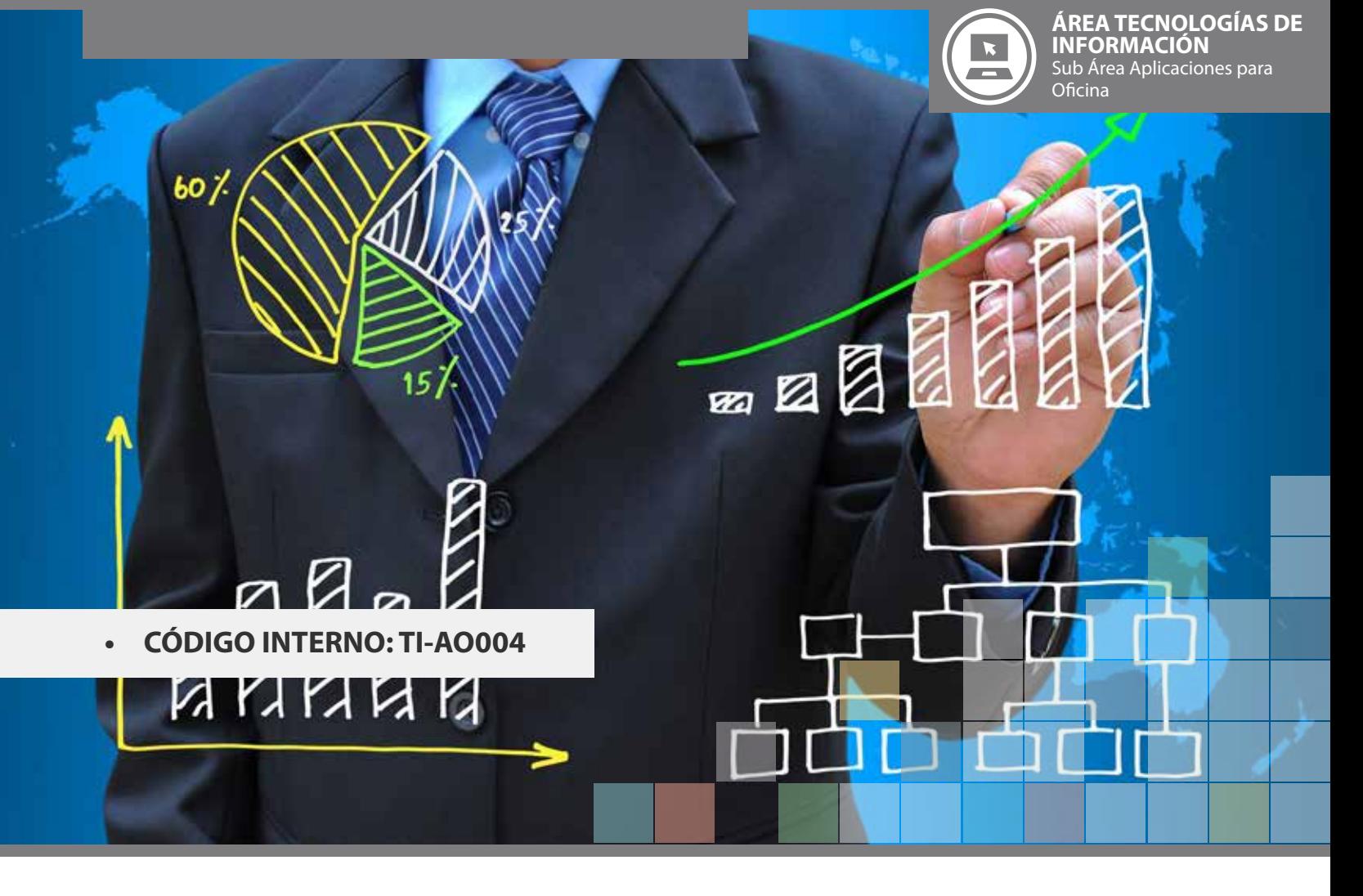

### **OBJETIVO(S) DEL CURSO:**

Al finalizar el curso, el participante será capaz de reconocer y aplicar las principales herramientas para el desarrollo de presentaciones profesionales mediante Power Point.

#### **I MÓDULO INTRODUCCIÓN**

- 1. Elementos del entorno de trabajo.
- 2. Crear una presentación en blanco.
- 3. Abrir, cerrar y guardar.
- 4. Visualizar y configurar.
- 5. Las vistas.
- 6. Añadir diapositivas.
- 7. Los esquemas gestión.
- 8. Eliminar e insertar.
- 9. Deshacer acciones.
- 10. Edición de textos.
- 11. Edición de objetos.
- 12. Copiar y pegar información.
- 13. La ortografía.
- 14. Trabajo con elementos gráficos.
- 15. Dibujo a mano alzada.
- 16. Las formar libres.
- 17. Las tablas.
- 18. El zoom y su control.

#### **II MÓDULO OPCIONES DE PRESENTACIÓN E IMPRESIÓN**

#### 1. Imprimir.

- 2. Imágenes prediseñadas.
- 3. Las combinaciones de colores.
- 4. Omitir las imágenes de fondo.
- 5. Aplicar cambios.
- 6. El fondo de las diapositivas.
- 7. Los "Efectos de relleno".
- 8. Insertar elementos en las diapositivas.
- 9. Trabajar textos con precisión.
- 10. Trabajar en forma matemática.

#### **III MÓDULO UTILIDADES Y FACILIDADES EN EL TRABAJO**

- 1. Desactivar la guía y la cuadrícula.
- 2. Trabajar con las coordenadas.
- 3. La regla y el punto 0,0.
- 4. Crear más guías de ayuda.
- 5. Microsoft Organization chart.
- 6. Microsoft Graph (gráficos de gestión).
- 7. Vinculación de archivos.
- 8. La página de notas.
- 9. Los documentos para los asistentes.

#### **IV MÓDULO OPCIONES AVANZADAS DE TRABAJO**

- 1. Introducción a la multimedia.
- 2. Insertar objeto en las presentaciones.
- 3. Los efectos de la transición.
- 4. Las animaciones.
- 5. Botones de acción.
- 6. Envío por correo electrónico.
- 7. Guardar presentaciones por internet.
- 8. Crear presentaciones portátiles.

#### **V MÓDULO PERSONALIZACIÓN**

- 1. Los patrones gestión.
- 2. Las plantillas y los modelos.

## **METODOLOGÍA DE APRENDIZAJE**

Las clases son prácticas, a cada participante se le asigna un computador. El relator va presentando las materias y ejercicios mediante proyección y los alumnos deben desarrollar en los tiempos señalados. Al finalizar el curso, se realiza una evaluación individual con todos los contenidos presentados.

## **DURACIÓN**

• 12 Horas Cronológicas